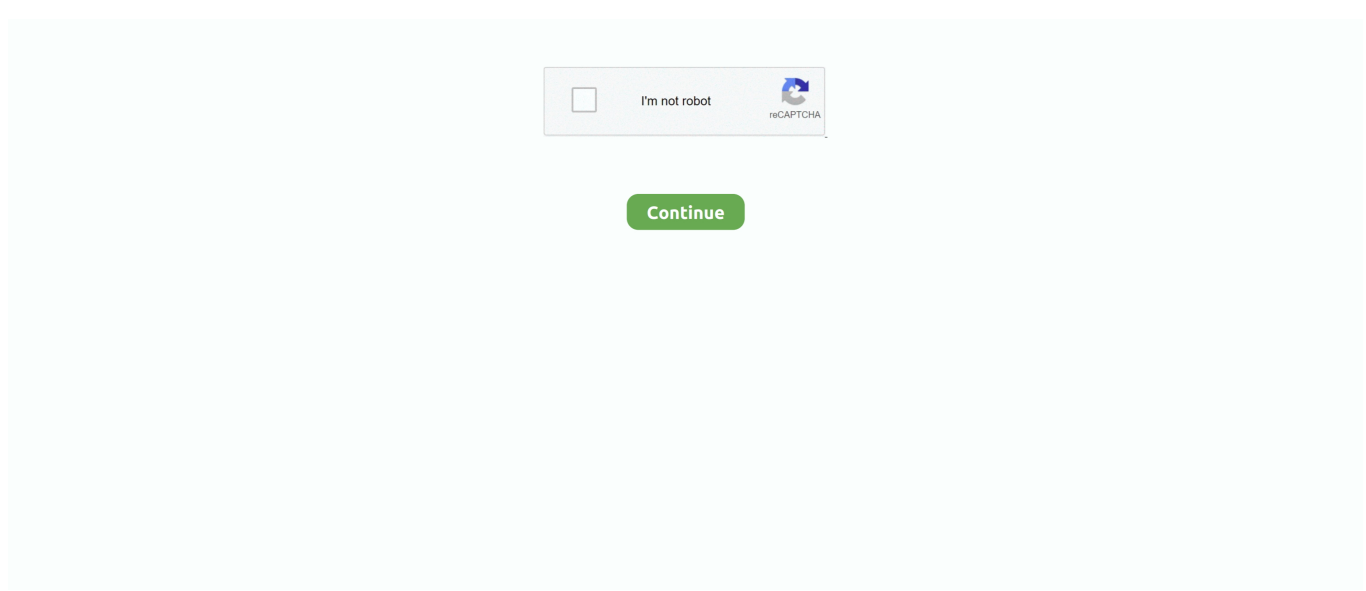

## **Ga-g31m-s2c Lan Driver Download**

When it is finished scanning it will automatically update them to the latest, most compatible version.. It checks everything such as sound card, graphic card, monitor, mouse, printer, etc.. Lan Driver Download Windows Xp Before install the new drivers, Easy Driver Pro backs up your existing Drivers and settings to create a restore point just in case one of the Gigabyte GA-G31M-S2C Motherboard Drivers For Windows 10 turns out to still be incompatible.. CanoScan LiDE 20 driver Canon CanoScan LiDE 20 Driver Download – The Canon CanoScan LiDE 20 size and single-cable connection make it a happiness to utilize.. Easy Driver Pro updates your Drivers, based on the scan, and matches to the latest most compatible versions.. exe drivers free for Gigabyte GA-G31M-ES2L Motherboard device, fit for systerm Easy Driver Pro makes keeping your Gigabyte GA-G31M-S2C Motherboard Drivers For Windows 10 update to date so easy even a child can use it.. Canon canoscan lide 20 vista driver download CanoScan LiDE 20 Driver Download Windows, Mac & Linux - Free Canon CanoScan LiDE 20 Driver Software Download Support for Windows, Mac, and Linux OS.

The latest driver downloads CanoScan LiDE 20 Driver Download - Free CanoScan LiDE 20 Driver Software Download Support for Windows, Mac, and Linux Operating System.. (Click "Save As" if using Firefox) • Click "Run" Again • Follow onscreen directions for installation \*Note: If you want to install the drivers manually for free you can visit the device manufacturer's website to download the latest versions.. CANON U S A ,Inc MAKES NO GUARANTEES OF CanoScan LiDE 20 Box Contents CanoScan LiDE 20 Scanner USB Cable.. Realtek Wireless Lan Driver DownloadLan Driver Download Windows XpUpdate the Gigabyte GA-G31M-S2C Motherboard Drivers For Windows 10 with ease Easy Driver Pro makes getting the Official Gigabyte GA-G31M-S2C Motherboard Drivers For Windows 10 a snap.. 2007-08-24 • Display adapters • Sound, video and game controllers Intel<sup>2</sup> 965GM integrated graphics (Crestline) • 32bitWindows 2000 • 32bit 64bitWindows XP • 32bit 64bitWindows Server 2003 • 32bit 64bitWindows Vista n/a n/a Other Intel INF installation • 64bitWindows XP n/a n/a Other Intel VGA Driver • 64bitWindows Vista n/a n/a Other Intel VGA driver • 32bit 64bitWindows Vista n/a n/a Other Realtek LAN Driver • 32bitWindows 2000 • 32bitWindows XP • 32bitWindows Server 2003 n/a n/a Other Microsoft UAA (Universal Audio Architecture) Bus driver (Full Multi-language ver.. Realtek Wireless Lan Driver DownloadTo see if you have the latest, most compatible device drivers installed.. It can determine which Gigabyte GA-G31M-S2C Motherboard Drivers For Windows 10 are either missing, corrupt, or have become obsolete.

## **drivers license lyrics**

drivers, driver movie, driver parallel lines, driver game, driver san francisco, driver update, drivers licence lyrics, drivers licence, driver 2, driver theory test, drivers license, drivers license lyrics, drivers license olivia rodrigo, drivers license renewal, drivers license renewal dallas, drivers license renewal fort worth, drivers ed, drivers license texas, drivers select

Installation Instructions • to begin the Easy Driver Pro download • Click "Run".. How Easy Driver Pro Updates Gigabyte GA-G31M-S2C Motherboard Drivers For Windows 10? Easy Driver Pro performs a complete scan of your all of the devices in or attached to your computer.. Download Gigabyte GA-G31M-S2L Motherboard Drivers for Windows 7, 8 1, 10, Just update Gigabyte GA-G31M-S2L Motherboard drivers for your device now! Download mb\_driver\_lan\_atheros.. Next, Easy Driver Pro searches a database of over 11 million drivers and matches missing, corrupt, or obsolete Drivers to the latest, most compatible drivers for your operating system.. Easy Driver Pro will scan your computer for missing, corrupt, and outdated Drivers.. The descreening choice is worrying, however, because you're alerted versus using both this and also unsharp masking at the same time.

## **drivers license**

## **drivers**

e10c415e6f